|タブレットドリルの不具合の修正方法1|

タブレットドリルで問題を解いていると、次のプリントに進めな いという不具合が発生しています。そのときは、下のような対応を お願いします。

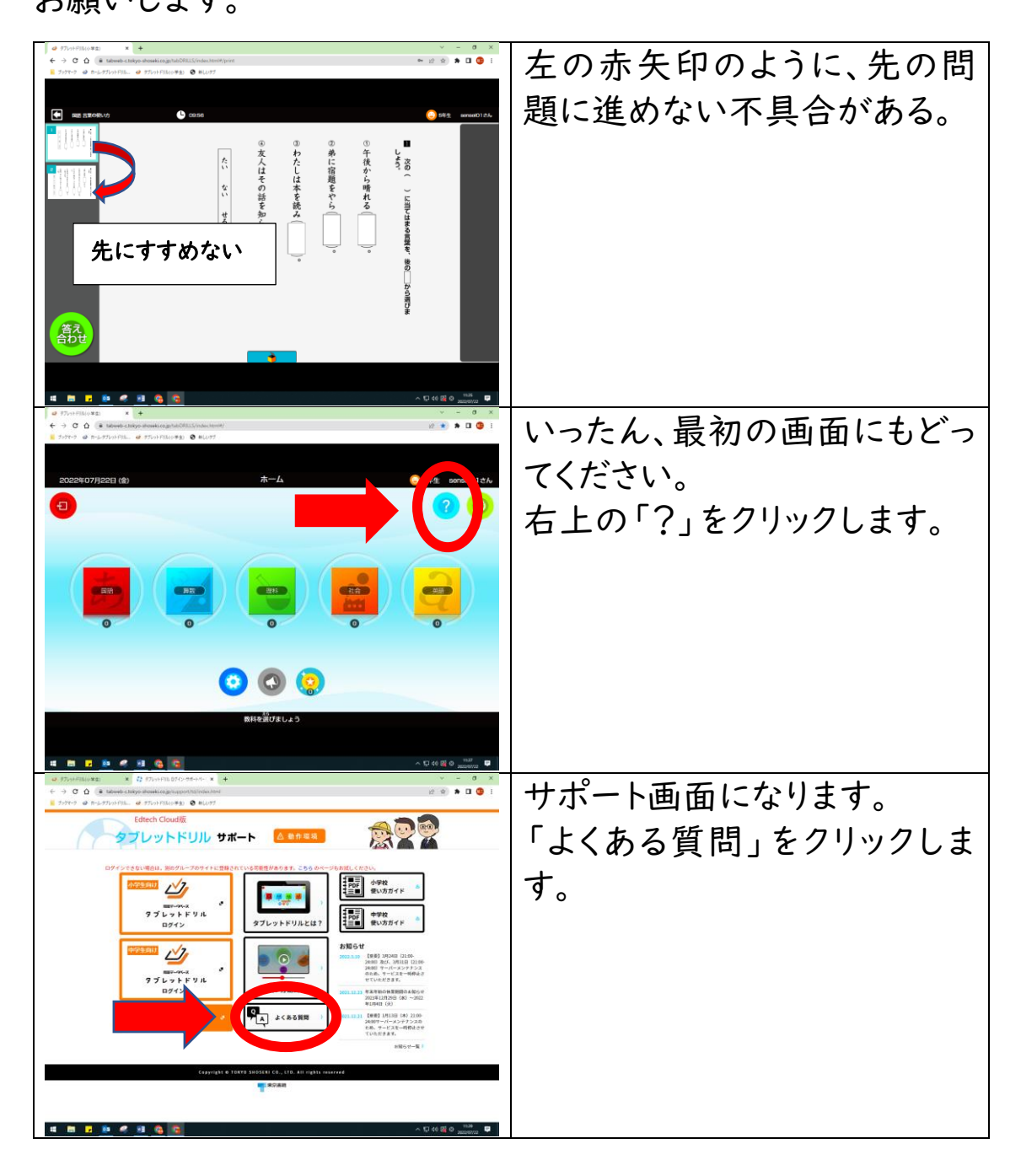

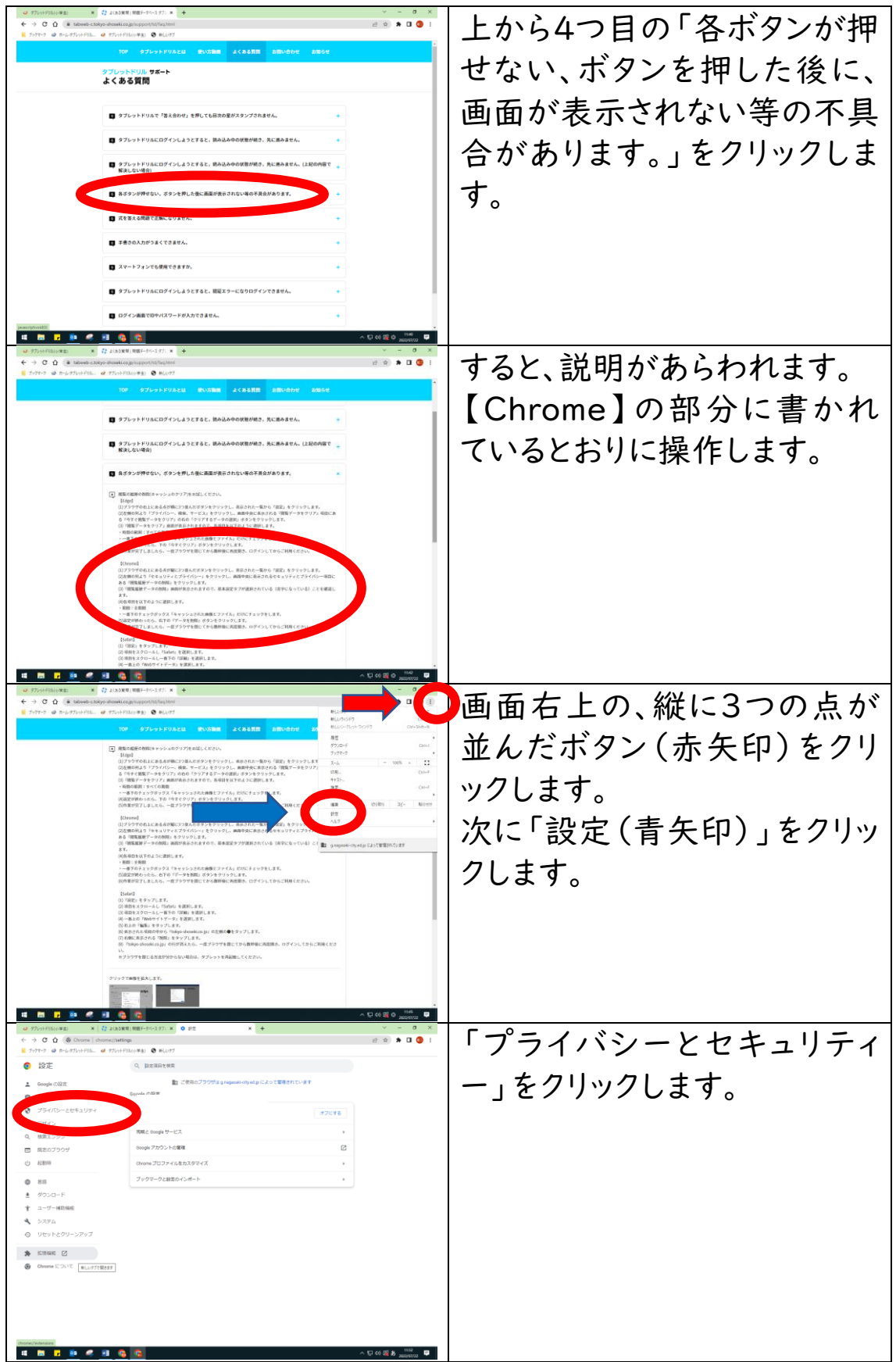

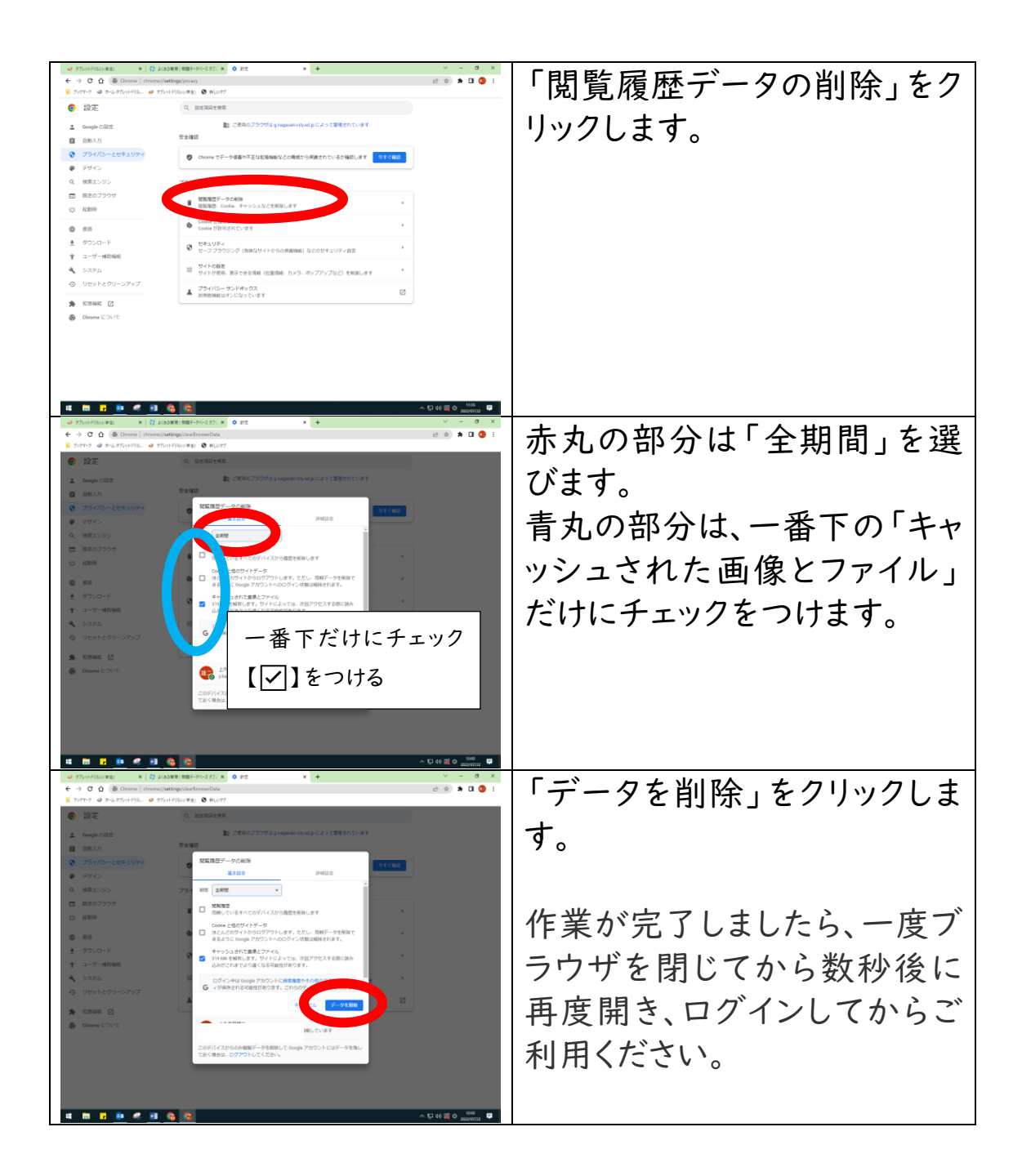

## 以上よろしくお願いいたします。